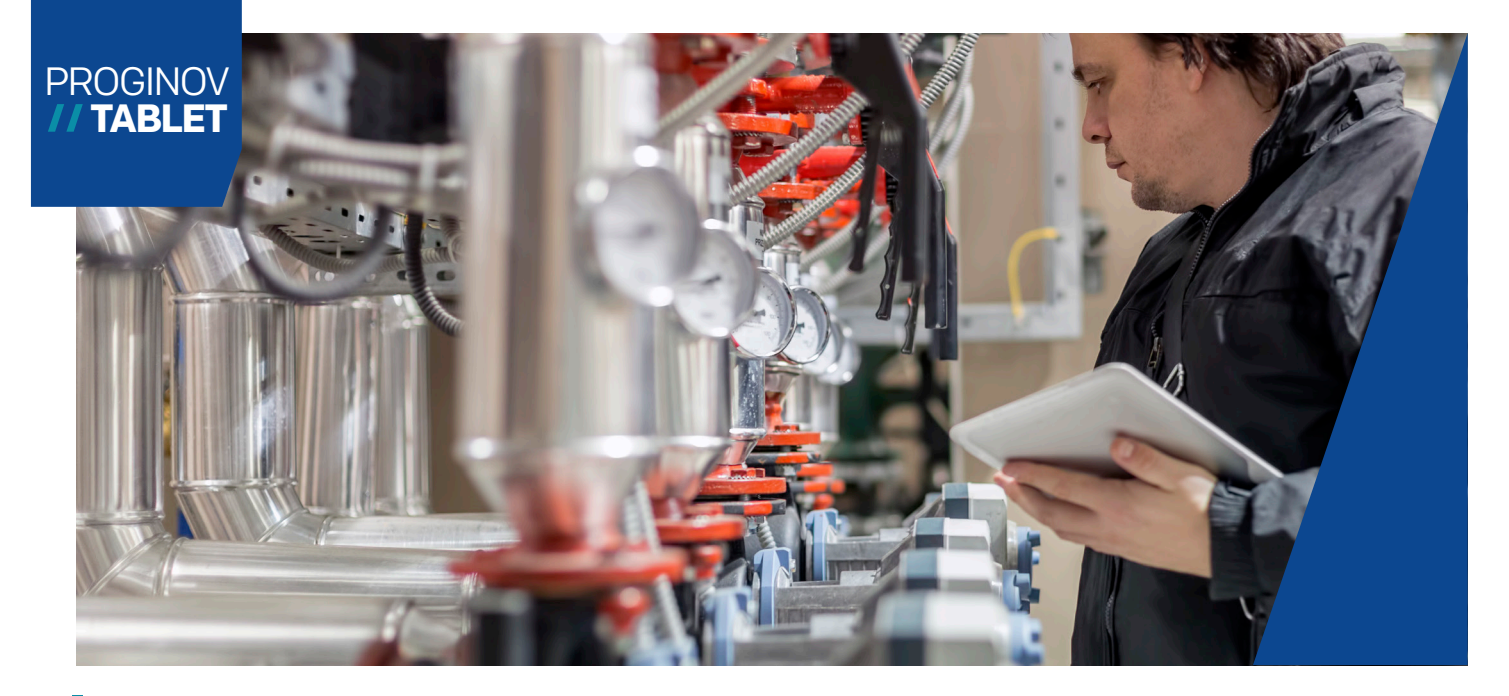

# SAV Service Après-Vente et gestion des interventions

Pour augmenter la rapidité et la qualité de vos interventions, équipez vos techniciens nomades

Pour des interventions efficaces, étendez les processus de gestion de l'entreprise jusque sur le terrain : vos techniciens suivront leurs ordres de mission et complèteront leurs rapports d'intervention en toute facilité.

## Pour les intervenants itinérants

Vos techniciens Service Après-Vente, vos réparateurs itinérants, vos intervenants sur des chantiers ont besoin de communiquer avec les clients chez lesquels ils interviennent mais aussi avec les données de l'ERP : pour établir un diagnostic, commander une pièce, rédiger un rapport d'intervention, etc.

## II Gestion des interventions et rapports de visite

Le technicien pourra préparer ses interventions et créer son ordre de tournée, consulter différents documents techniques ou non, tels que la fiche client, le parc matériel, le contrat, la notice de construction...

Lors de son intervention, il pourra saisir ses temps et des temps machine, des frais, planifier des ressources pour une réparation future et réaliser ses rapports d'interventions via des formulaires entièrement paramétrables.

En lien direct avec la CRM de Proginov ERP, la gestion des interventions sur mobile fiabilise les rapports, saisis dès le lieu d'intervention. Ils peuvent intégrer la signature du client mais aussi des photos des pièces à changer.

Les échanges entre les équipes terrain et les équipes sédentaires sont fluidifiés : saisie des temps, préparation et déploiement des interventions, planification des urgences, gestion des litiges, etc.

## Fluidification des échanges

Multiplateforme et multisupport, la gestion des interventions de Proginov Tablet fonctionne en mode déconnecté de manière à continuer à travailler quelle que soit la couverture du réseau. Un puissant moteur de réplication permet de faire transiter les données de Proginov ERP aux terminaux mobiles. Les délais d'intervention sont diminués et le temps entre l'intervention et la facturation est raccourci.

Intuitif Meilleur suivi client Multiplateforme (Windows, Android, iOS) **Multisupport** (PC, tablette, smartphone)

Zéro papier

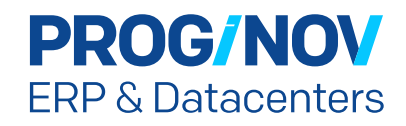

Proginov Tablet permet à tous les membres non sédentaires de l'entreprise d'exercer leur métier grâce à un accès aux données de l'ERP, dans un respect strict des règles de sécurité et des besoins d'usage.

L'application propose la vision du mobile comme une extension de l'ERP pour une utilisation quotidienne, quelles que soient les conditions : dans une zone géographique sans couverture réseau, dans les sous-sols d'un bâtiment, au fond d'un entrepôt loin de la borne Wi-Fi, etc.

## **Univers** PROGINOV // ERP

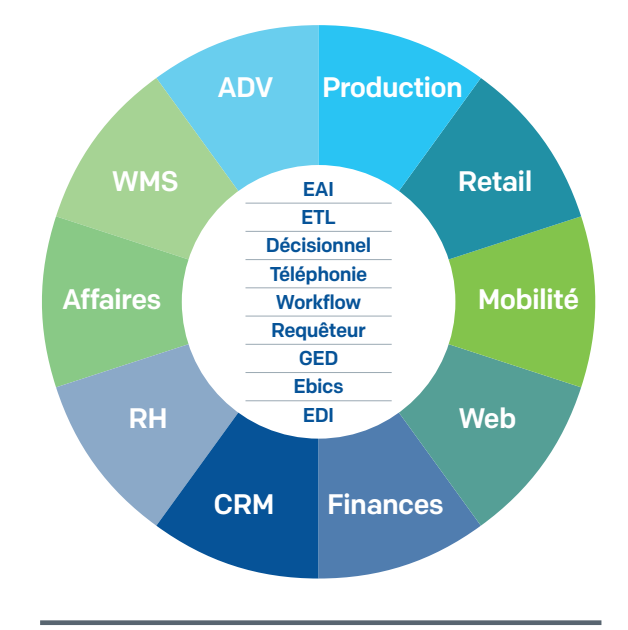

## PRINCIPALES FONCTIONNALITÉS DU SAV ET DE LA GESTION DES INTERVENTIONS

#### PRÉPARER SES VISITES

- Liste des interventions à faire avec consultation de la fiche client - Fiche client
- Affichage de la liste des clients et recherche par nom, code client, ville, mot-clé ou téléphone
- Création et modifications de fiches client
- Gestion des conflits avec la base centrale
- Création d'un mémo

#### - Fiche matériel

- Parc machines
- Historique des interventions
- Accès aux documents techniques (notice de montage, fiche de manutention, descriptif technique…) - Accès aux photos du matériel

- Visualisation de l'historique CRM et de l'historique des interventions

#### RÉALISER DES INTERVENTIONS

- Gestion du parc matériel
- Saisie des temps intervenants
- Saisie des temps matériels
- Gestion des frais pour les matériels et les intervenants
- Prise de photos (pour la gestion des litiges par exemple…)

#### RÉALISER SON REPORTING ET SON SUIVI D'ACTIVITÉ

- Saisie d'un rapport d'intervention
- Association d'une photo, d'une signature
- Impression du rapport de visite
- Programmation d'une visite de suivi ou de contrôle
- Accès à la messagerie interne à l'ERP pour communiquer avec le Back-Office
	- Visualisation des messages reçus
	- Création de messages avec affichage de la liste des destinataires possibles pour le message
- Connexion au siège pour envoi des rapports d'intervention de la journée signés par les clients, envoi des déclarations de litiges, etc.

iment protégé par le droit d'auteur. Sauf autorisation expresse de Proginov, toute reproduction ou diffu même partielle, est strictement interdite et passible de sanctions civiles ou pénales en application du Code de la<br>Propriété Intellectuelle. Tout usage (reproduction, apposition, imitation…) d'une marque reproduite sur ce

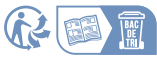

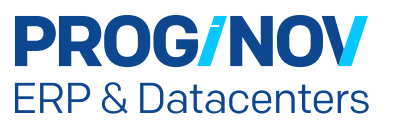

Version : 17/04/2024-11:49

Proginov : 36 rue de la Guillauderie - 44118 La Chevrolière - www.proginov.com - Tél.: +33 (0)2 51 70 93 93 - Fax : +33 (0)2 51 70 93 94 SAS au capital de 8 000 000 Euros - 403 503 741 00031 RCS Nantes - APE 5829C - N° A.P.P.: 97.44.5298